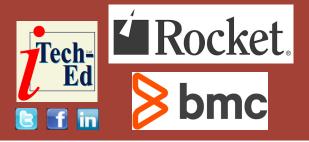

### Virtual IMS user group: Newsletter 83

Welcome to the Virtual IMS user group newsletter. The Virtual IMS user group at itech-ed.com/virtualims is an independently-operated vendor-neutral site run by and for the IMS user community.

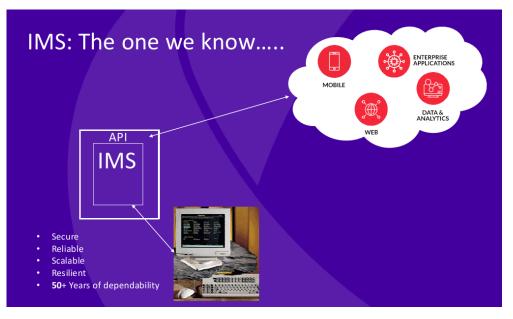

Figure 1: IMS xonnectivity

## Virtual IMS user group presentation

The latest webinar from the Virtual IMS user group was entitled, "IMS as a client in the new world". It was presented by Dusty Rivers, Director, z Systems at Adaptigent.

Dusty is a well-known

speaker at global events dealing with mainframe (IMS) integrations and architecture. He is an IBM Lifetime Champion for Z, and member of the program council IMGT at SHARE. He has over 44 years' experience in IMS and mainframe systems.

He explained that IMS is secure, reliable, scalable,

#### Contents:

| Virtual IMS user group |   |
|------------------------|---|
| presentation           | 1 |
| Meeting dates          | 4 |
| IMS and IMS Tools      |   |
| Technical Summit       | 4 |
| IMS articles and blogs | 4 |
| About the Virtual IMS  |   |
| user group             | 4 |

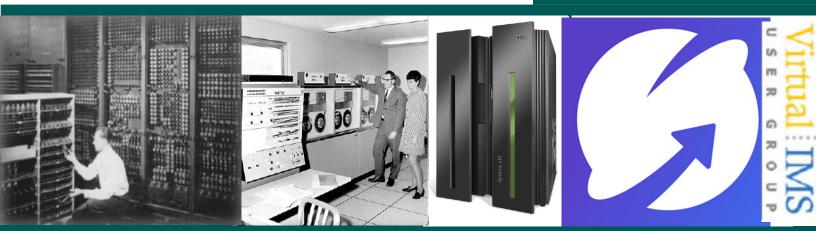

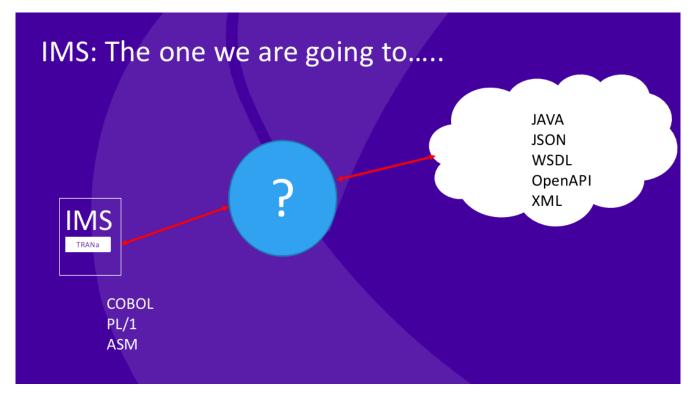

#### Figure 2: IMS conectivity 2

resilient, and has 50+ years of dependability. If you use APIs, IMS can connect to mobile, the web, enterprise applications, and big data and analytics (see Figure 1).

There are a number of complexities when connecting to legacy applications, such as:

- Attributes
- Message switching / multiple program calls
- Multiple input and output messages
- Variable length, multipart messages, different layouts
- Complex structures (REDEFINES & ODO)

- Null terminations, nonstandard code x'3fff'
- Screen macros (zero or numeric fill)
- Conversational dialogs
- External and other 3270 applications
- Complex Conversational Transactions.

What's needed is a way to connect to any application on any platform. And while the transaction in IMS could be using COBOL, PL/1, or Assembler, it could be talking to Java, JSON, WSDL, OpenAPI, or XML (see Figure 2). All that needs some way to import OpenAPI/WSDL Doc, generate native language stubs, add them to existing or new programs, and add a process to handle the calls. Plus, there may be other requirements too.

All that requires an API server, which is what Adaptigent's Fabric and similar products can offer (see Figure 3).

Dusty described some reallife examples. He had a customer using it for printer inventory servers. Others are connecting to SAP and salesforce. Some customers are connecting IMS to AWS applications, and others to third-party software. In fact, they are connecting to anything with an API, including streaming apps like Kafka.

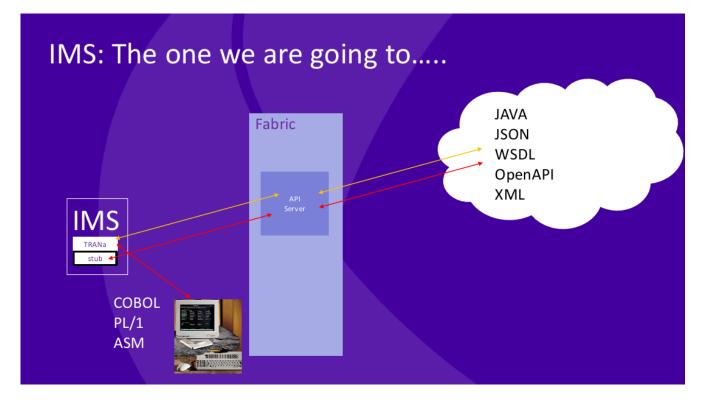

#### Figure 3: IMS connectivity 3

Some IMS outbound considerations that Dusty pointed out were:

- Segregate out the outbound MP regions
- · Think of payload sizes
- COBOL PL/1 Data-types
  mapping
- Specify timeout values
- Consider the endpoint!!!!

Dusty lastly looked at the challenges some of his customers had faced that his product could solve:

 A large Swiss bank needed to rapidly implement the ability to verify the status of a new customer (ie terrorist or known criminal) against the World Check system with a uniform set of API calls that could be initiated from a PL/1 program in their mainframe-based core banking system.

- As a result of a merger with another airline and the resulting regulatory requirements, the customer needed to rapidly unify multiple aircraft maintenance and parts inventory systems into a seamless solution for their maintenance and procurement teams.
- A major multi-national bank was struggling with how their legacy mainframe systems

could be used in tandem with modern third-party applications to process payments, detect fraud and comply with KYC guidelines – all in real time.

 An American bank wanted to implement Mobile applications to core systems (savings, checking, loans, credit) from one platform in a short period of time.

A copy of Dusty Rivers' presentation is available for download from the Virtual IMS user group Web site at itech-ed.com/ virtualims/presentations/ IMSclientFeb22.pdf. You can see and hear the whole user group meeting at https://youtu.be/GDtFGw-yyss.

#### **Meeting dates**

The following meeting dates have been arranged for the Virtual IMS user group:

- On 12 April, Loc Tran, Lead Software Developer at BMC Software, who will be discussing, "How to use IMS log records to investigate transaction response time".
- The following meeting will be on 14 June, when Haley Fung, IBM Product Manager for IMS and Ansible for Z, will be telling the group "More about Ansible".

#### IMS and IMS Tools Technical Summit

Rocket Software is running a no-charge IMS and IMS Tools Technical Summit on 17 March at 10am EST (2pm GMT). The three-hour session includes the latest updates, demos, and a customer roundtable.

Topics include:

- How you can get more with less out of IMS
- Future directions of IMS and IMS Tools

- Tips and tricks from the lab around:
  - Automation,
  - Administration, and
  - Performance Solutions
- Lessons from real-world practitioners.

You can hear about the latest directly from product experts, get a sneak preview of what's in store for the future for IMS, and learn tips and tricks from your industry peers.

Find out more at: https://info. rocketsoftware.com/IMS-and-IMS-Tools-Customer-Event. html.

#### **IMS articles and blogs**

Good news! 31-bit COBOL can now talk to 64-bit Java in IMS by Carlos Alvarado in the IMS part of the IBM Z and LinuxONE Community (16 February 2022). You can find the article at: https://community.ibm. com/community/user/ibmzand-linuxone/blogs/carlosalvarado1/2022/02/16/31-bitcobol-can-now-talk-to-64-bitjava

Go ahead, store more data in IBM IMS DEDB databases ... up to 40 terabytes of data! by Michelle Carey in the IMS part of the IBM Z and LinuxONE Community (10 February 2022). You can find the article at: https://community.ibm.com/ community/user/ibmz-andlinuxone/blogs/michellecarey1/2022/02/10/fastpathdedbs-40tb-data

What happens when you pair z/OS Connect with IMS? by Richard Antikoll in the IMS part of the IBM Z and LinuxONE Community (8 February 2022). You can find the article at: https:// community.ibm.com/ community/user/ibmz-andlinuxone/blogs/richardantikoll/2022/02/08/whathappens-when-you-pair-zosconnect-with-ims

# About the Virtual IMS user group

The Virtual IMS user group was established as a way for individuals using IBM's IMS hierarchical database and transaction processing systems to exchange information, learn new techniques, and advance their skills with the product

The Web site at https://iteched.com/virtualims provides a central point for coordinating periodic meetings (which contain technically-oriented topics presented in a webinar format), and provides articles, discussions, links, and other resources of interest to IBM IMS practitioners. Anyone with an interest in IMS is welcome to join the Virtual IMS user group and share in the knowledge exchange.

To share ideas, and for further information, contact trevor@ itech-ed.com.

The Virtual IMS user group is free to its members.